# BUILDING ACCESSIBLE COURSE MATERIALS

Josie Baudier GHC CETL Fall 2020

## **Objectives**

◦ Discuss Universal Design for Learning

- Explain how to create accessible documents
- Explain how to create accessible videos

#### What is your biggest question about accessibility?

- -
	-

### Universal Design for Learr

- UDL is a framework to improve and optimize learning for all people based on scientific in humans learn.
- UDL Guidelines
	- Provides concrete suggestions for teaching that co discipline
	- $\circ$  Ensures that all learners can **access and participat** challenging learning opportunities

#### Universal Design fo

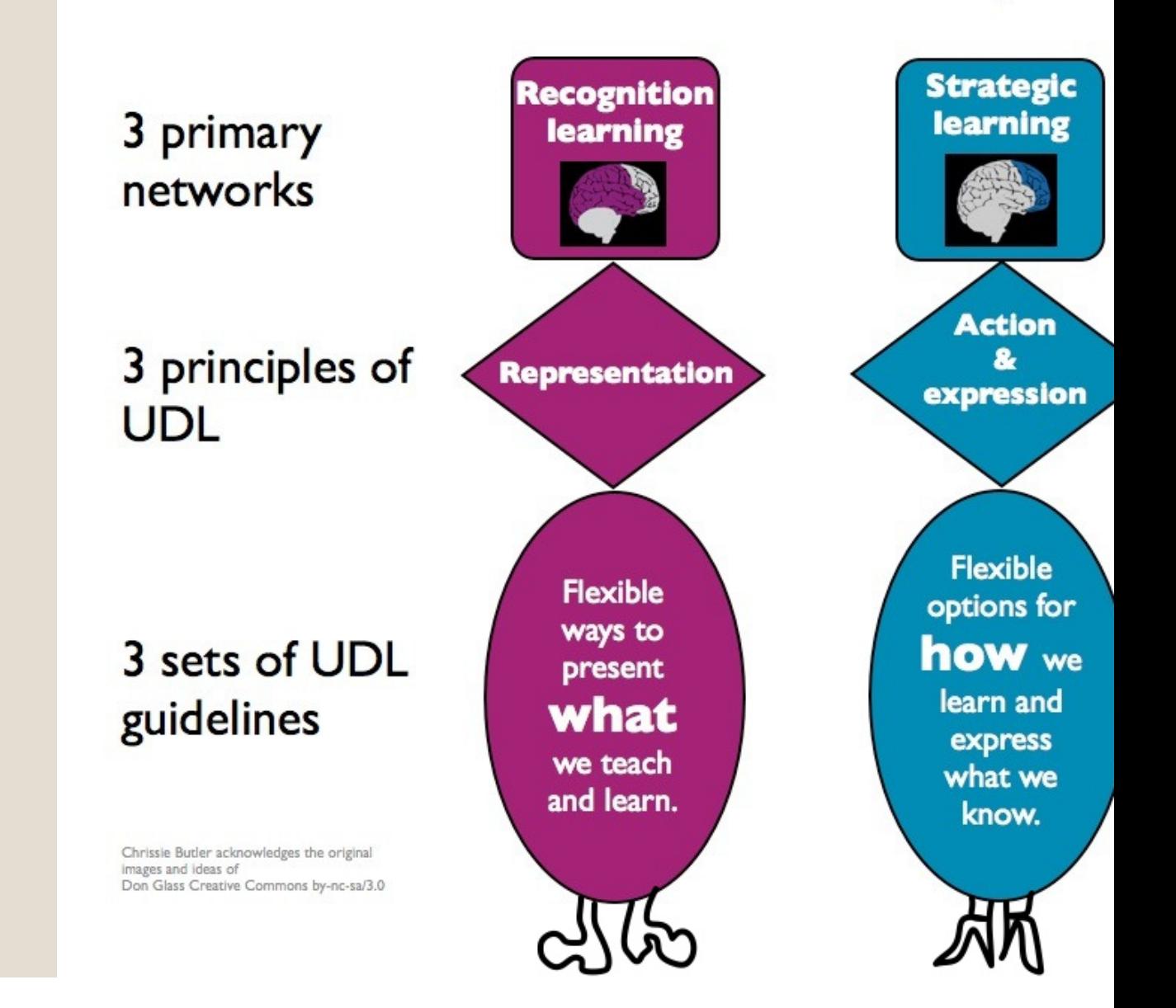

#### Web Accessibility

 ◦ Standards to make our online content accessible to the broadest range of people

 ◦ Online content in our world: ◦ Accessible docs – Word, PDF, PPT files ◦ Websites – LMS ◦ Videos

### For Word, PDF, PPT

- ◦ Provide alternative text (alt-text) descriptions for non-text elements
- Avoid using color to convey meaning
- ◦ Use of color combinations that provides a sufficient degree of contrast
- Use of text instead of images of text
- Avoid flashing or blinking elements

#### Accessible Word doc

 ◦ List Structure ◦Heading Structure ◦ Tables

◦ Links

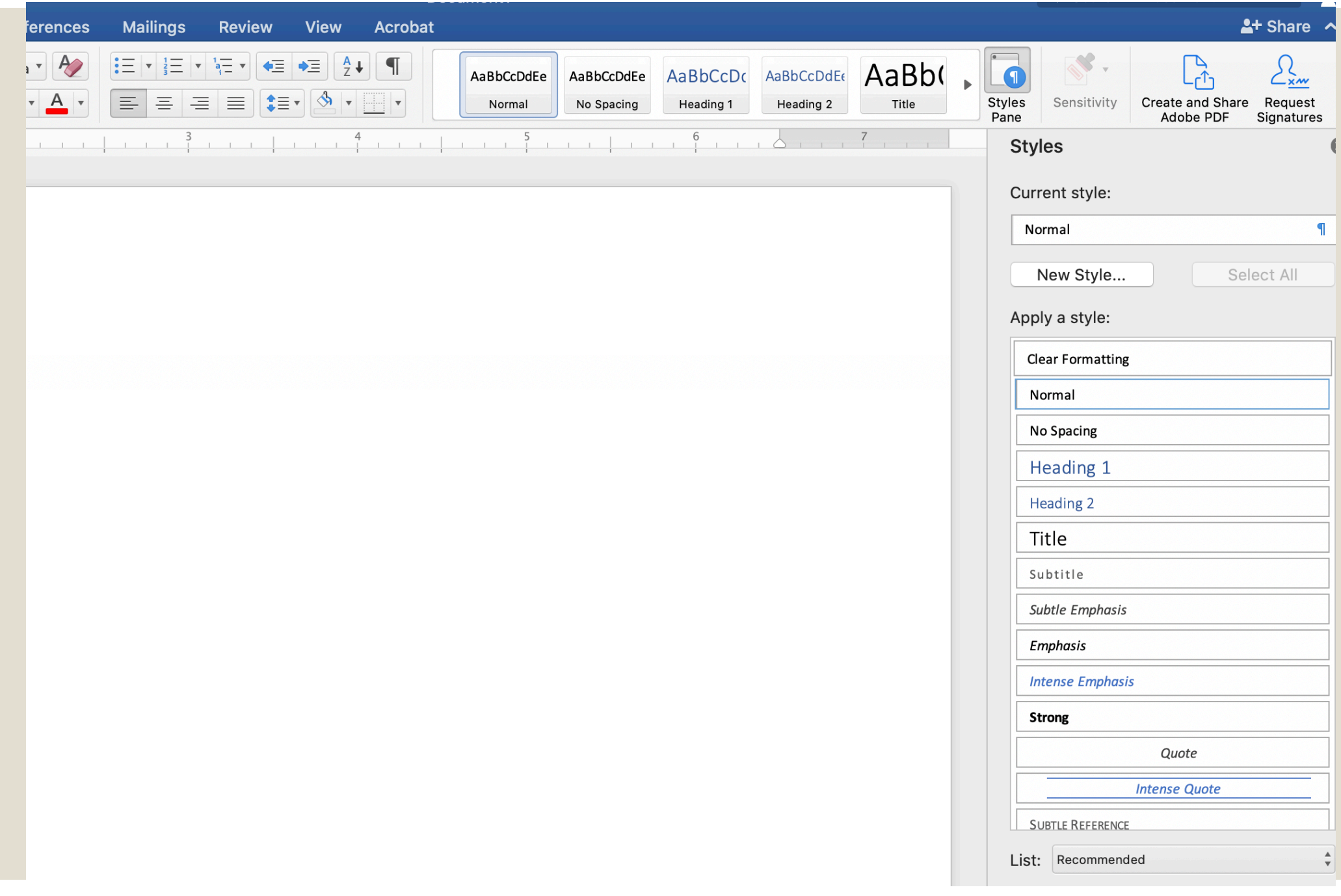

#### Accessible PDF

 ◦ Create a PDF with hyperlink ◦ Searchable text

### Accessible Images

• Provide alternative text descriptions for non-text elements

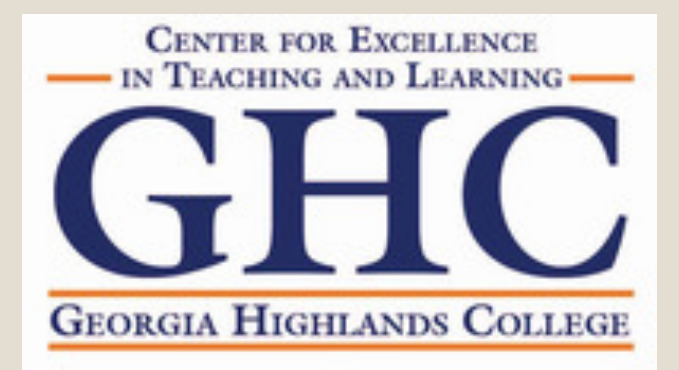

#### **Provide Alternative Text**

#### **Alternative Text**

Provide alternative text for the image. This text should convey the same information as the image. If this image does not convey any information, select "this image is decorative".

**Alternative Text:** 

This image is decorative

OK

#### Accessible Videos

 ◦ Captioning or Transcripts ◦Upload into YouTube ◦ Let caption automatically ◦ Edit if necessary

 ◦ Embed the video ◦ Direct Link: www. ◦ CC available

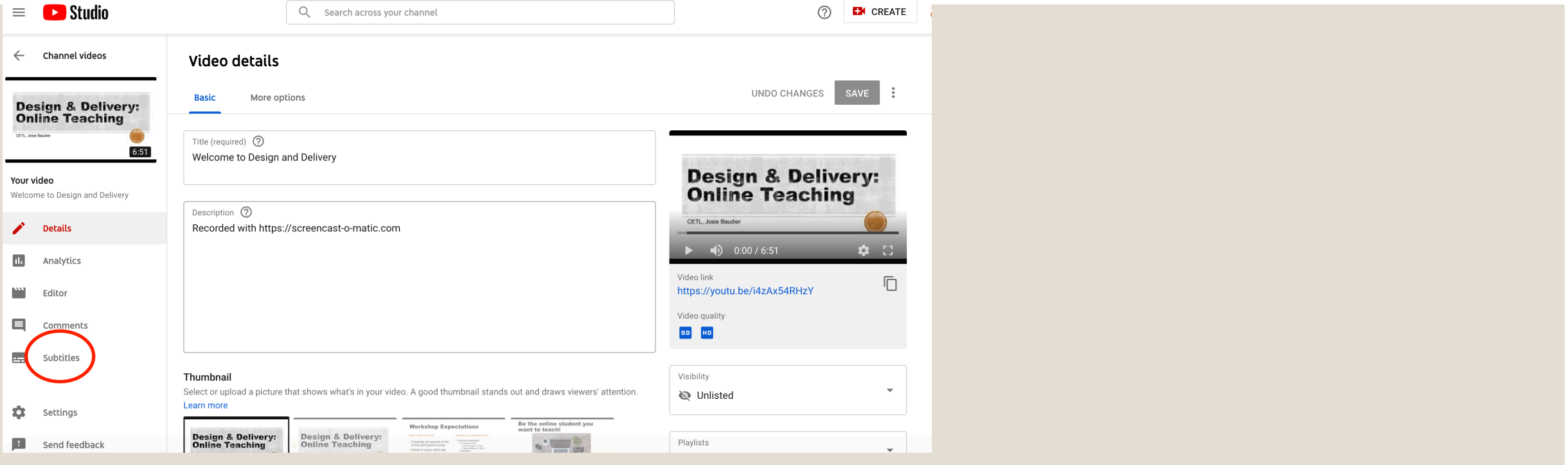

#### **Video subtitles**

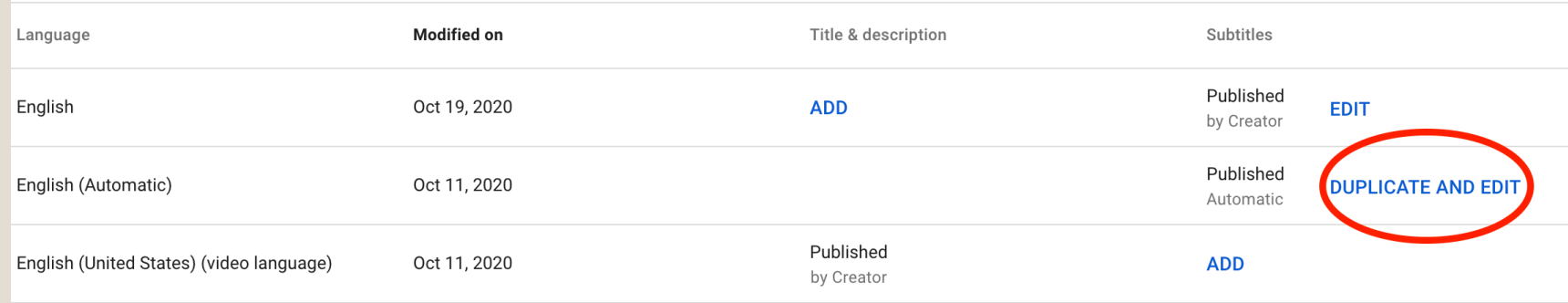

ADD LANGUAGE

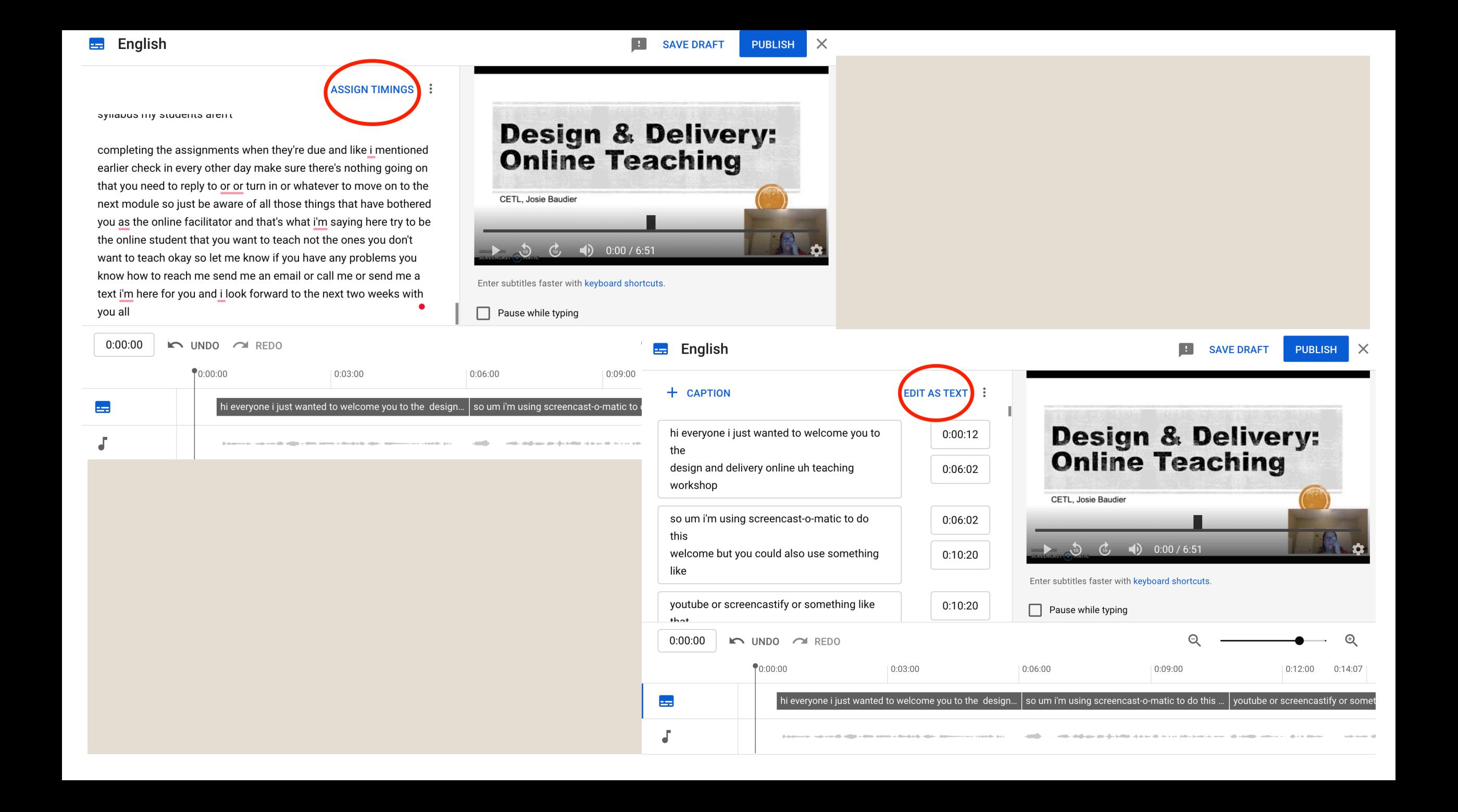

### Accessibility Checker

- ◦WAVE web accessibility
- ◦<u>WebAIM</u> web accessibility color cor
- PAVE PDF checker
- PDF checker built into Adobe Acroba
- Accessibility Checker in d2l

#### Resources

- ALG Accessibility Guides
- Web Content Accessibility Guidelines (WCA ◦ UDL
- Stay tuned for CETL Accessibility Training